## Runtime Configurability in PETSc

#### Matthew Knepley ∈ PETSc Team

Computation Institute University of Chicago Department of Molecular Biology and Physiology Rush University Medical Center

SIAM Conference on Parallel Processing and Scientific Computing Portland, OR February 20, 2014

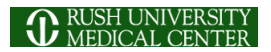

<span id="page-0-0"></span>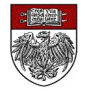

## The PETSc Team

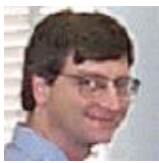

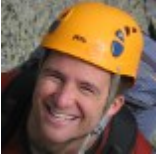

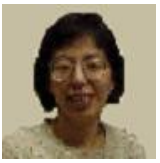

Hong Zhang Mark Adams P[et](#page-0-0)[er](#page-2-0) [B](#page-0-0)[ru](#page-1-0)[n](#page-2-0)[e](#page-0-0)

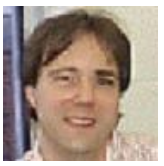

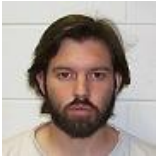

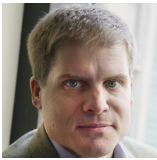

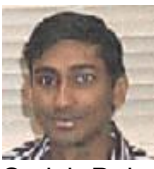

Bill Gropp Barry Smith Satish Balay

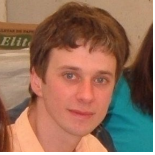

Jed Brown Matt Knepley Lisandro Dalcin

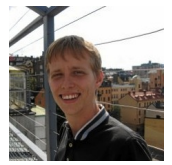

M. Knepley (UC) [Configurability](#page-0-0) Configurability CS&E 3/14

<span id="page-1-0"></span> $299$ 

## Object behavior

## Concrete object types

- 
- 

# Object organization

- 
- 
- <span id="page-2-0"></span>

# • Object behavior

Tolerances, subspace sizes, preallocation, . . . Eisenstat-Walker tolerances for **SNES**

## • Concrete object types

- 
- 

# • Object organization

- 
- 
- <span id="page-3-0"></span>

# Object behavior

Tolerances, subspace sizes, preallocation, . . . Eisenstat-Walker tolerances for **SNES**

# • Concrete object types

- 
- 

# • Object organization

- 
- 
- <span id="page-4-0"></span>

# • Object behavior

- Tolerances, subspace sizes, preallocation, . . .
- Eisenstat-Walker tolerances for **SNES**

# • Concrete object types

- 
- 

# • Object organization

- 
- 
- <span id="page-5-0"></span>

# Object behavior

Tolerances, subspace sizes, preallocation, . . . Eisenstat-Walker tolerances for **SNES**

# Concrete object types

**MATAIJ**, **KSPGMRES**, **SNESFAS**, **DMPLEX** User-defined types

# • Object organization

- 
- 
- <span id="page-6-0"></span>

# • Object behavior

Tolerances, subspace sizes, preallocation, . . . Eisenstat-Walker tolerances for **SNES**

# Concrete object types **MATAIJ**, **KSPGMRES**, **SNESFAS**, **DMPLEX** User-defined types

# • Object organization

- 
- 
- <span id="page-7-0"></span>

# • Object behavior

Tolerances, subspace sizes, preallocation, . . . Eisenstat-Walker tolerances for **SNES**

## Concrete object types **MATAIJ**, **KSPGMRES**, **SNESFAS**, **DMPLEX** User-defined types

# • Object organization

- 
- 
- <span id="page-8-0"></span>

# Object behavior

Tolerances, subspace sizes, preallocation, . . . Eisenstat-Walker tolerances for **SNES**

# Concrete object types

**MATAIJ**, **KSPGMRES**, **SNESFAS**, **DMPLEX** User-defined types

# • Object organization

- Linear & Nonlinear preconditioners
- Number of splits in block methods
- <span id="page-9-0"></span>Explicit/Semi-implicit/Implicit [d](#page-8-0)[iv](#page-10-0)[i](#page-1-0)[s](#page-2-0)[o](#page-12-0)[n](#page-0-0) [f](#page-16-0)[o](#page-17-0)[r](#page-0-0) **[T](#page-16-0)[S](#page-0-0)**

# Object behavior

Tolerances, subspace sizes, preallocation, . . . Eisenstat-Walker tolerances for **SNES**

## Concrete object types

**MATAIJ**, **KSPGMRES**, **SNESFAS**, **DMPLEX** User-defined types

# • Object organization

- Linear & Nonlinear preconditioners
- Number of splits in block methods
- <span id="page-10-0"></span>Explicit/Semi-implicit/Implicit [d](#page-9-0)[iv](#page-11-0)[i](#page-1-0)[s](#page-2-0)[o](#page-12-0)[n](#page-0-0) [f](#page-16-0)[o](#page-17-0)[r](#page-0-0) **[T](#page-16-0)[S](#page-0-0)**

# Object behavior

• Tolerances, subspace sizes, preallocation, ... Eisenstat-Walker tolerances for **SNES**

# • Concrete object types

**MATAIJ**, **KSPGMRES**, **SNESFAS**, **DMPLEX** User-defined types

# • Object organization

- Linear & Nonlinear preconditioners
- Number of splits in block methods

<span id="page-11-0"></span>Explicit/Semi-implicit/Implicit [d](#page-10-0)[iv](#page-12-0)[i](#page-1-0)[s](#page-2-0)[o](#page-12-0)[n](#page-0-0) [f](#page-16-0)[o](#page-17-0)[r](#page-0-0) **[T](#page-16-0)[S](#page-0-0)**

# Object behavior

• Tolerances, subspace sizes, preallocation, ... Eisenstat-Walker tolerances for **SNES**

# • Concrete object types

**MATAIJ**, **KSPGMRES**, **SNESFAS**, **DMPLEX** • User-defined types

# • Object organization

- Linear & Nonlinear preconditioners
- Number of splits in block methods
- <span id="page-12-0"></span>Explicit/Semi-implicit/Implicit [d](#page-11-0)[iv](#page-13-0)[i](#page-1-0)[s](#page-2-0)[o](#page-12-0)[n](#page-0-0) [f](#page-16-0)[o](#page-17-0)[r](#page-0-0) **[T](#page-16-0)[S](#page-0-0)**

Why Configure at Runtime?

- <span id="page-13-0"></span>Vectors and Matrices
	- architecture
	- problem/discretization

Solvers

- the equation and boundary conditions
- domain
- discretization
- solution evolution
	- nonlinear feedback
	- dynamic instabilities
	- strong or emergent anisotropy
	- resonance

Solvers

- the equation and boundary conditions
- domain
- discretization
- solution evolution
	- nonlinear feedback
	- dynamic instabilities
	- strong or emergent anisotropy
	- resonance

Arguments against concrete types in applications:

# **Programming Languages for Scientific Computing**

## <span id="page-16-0"></span>Encyclopedia of Applied and Computational Mathematics, Springer, 2012. <http://arxiv.org/abs/1209.1711>

## **Outline**

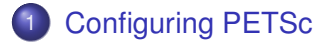

### **[Extending PETSc](#page-36-0)**

M. Knepley (UC) [Configurability](#page-0-0) Configurability CS&E 6/14

Þ

<span id="page-17-0"></span> $299$ 

K ロ ▶ K 御 ▶ K 君 ▶ K 君

### User Solve

**MPI\_Comm** comm; **SNES** snes; **DM** dm; **Vec** u;

[SNESCreate\(](http://www.mcs.anl.gov/petsc/petsc-current/docs/manualpages/SNES/SNESCreate.html)comm, & snes); [SNESSetDM\(](http://www.mcs.anl.gov/petsc/petsc-current/docs/manualpages/SNES/SNESSetDM.html)snes, dm); [SNESSetFromOptions\(](http://www.mcs.anl.gov/petsc/petsc-current/docs/manualpages/SNES/SNESSetFromOptions.html)snes); [DMCreateGlobalVector\(](http://www.mcs.anl.gov/petsc/petsc-current/docs/manualpages/DM/DMCreateGlobalVector.html)dm, &u); [SNESSolve\(](http://www.mcs.anl.gov/petsc/petsc-current/docs/manualpages/SNES/SNESSolve.html)snes, NULL, u);

 $\leftarrow$   $\leftarrow$   $\leftarrow$ 

14 E N 4 E N

<span id="page-18-0"></span> $299$ 

#### [SNES ex19.c](http://www.mcs.anl.gov/petsc/petsc-current/src/snes/examples/tutorials/ex19.c.html)

```
./ex19 -lidvelocity 100 -grashof 1e2
 -da grid x 16 -da grid y 16 -da refine 2
 -snes_monitor_short -snes_converged_reason -snes_view
```
<span id="page-19-0"></span> $299$ 

イロト イ押 トイラト イラト

#### [SNES ex19.c](http://www.mcs.anl.gov/petsc/petsc-current/src/snes/examples/tutorials/ex19.c.html)

```
./ex19 -lidvelocity 100 -grashof 1e2
  -da grid x 16 -da grid y 16 -da refine 2
  -snes_monitor_short -snes_converged_reason_snes_view
lid velocity = 100, prandtl # = 1, grashof # = 1000 SNES Function norm 768.116
  1 SNES Function norm 658.288
  2 SNES Function norm 529.404
  3 SNES Function norm 377.51
  4 SNES Function norm 304.723
  5 SNES Function norm 2.59998
  6 SNES Function norm 0.00942733
  7 SNES Function norm 5.20667e-08
Nonlinear solve converged due to CONVERGED_FNORM_RELATIVE iterations 7
```
<span id="page-20-0"></span>- K 로 K X 로 K 코 - YO Q @

#### [SNES ex19.c](http://www.mcs.anl.gov/petsc/petsc-current/src/snes/examples/tutorials/ex19.c.html)

```
./ex19 -lidvelocity 100 -grashof 1e4
 -da grid x 16 -da grid y 16 -da refine 2
 -snes_monitor_short -snes_converged_reason -snes_view
```
<span id="page-21-0"></span> $299$ 

イロト イ押 トイラト イラト

#### [SNES ex19.c](http://www.mcs.anl.gov/petsc/petsc-current/src/snes/examples/tutorials/ex19.c.html)

```
./ex19 -lidvelocity 100 -grashof 1e4
  -da grid x 16 -da grid y 16 -da refine 2
  -snes_monitor_short -snes_converged_reason_snes_view
lid velocity = 100, prandtl # = 1, grashof # = 100000 SNES Function norm 785.404
  1 SNES Function norm 663.055
  2 SNES Function norm 519.583
  3 SNES Function norm 360.87
  4 SNES Function norm 245.893
  5 SNES Function norm 1.8117
  6 SNES Function norm 0.00468828
  7 SNES Function norm 4.417e-08
```
Nonlinear solve converged due to CONVERGED\_FNORM\_RELATIVE iterations 7

<span id="page-22-0"></span>K ロ ▶ K 個 ▶ K 로 ▶ K 로 ▶ - 로 - K 9 Q @

#### [SNES ex19.c](http://www.mcs.anl.gov/petsc/petsc-current/src/snes/examples/tutorials/ex19.c.html)

```
./ex19 -lidvelocity 100 -grashof 1e5
 -da grid x 16 -da grid y 16 -da refine 2
 -snes_monitor_short -snes_converged_reason -snes_view
```
<span id="page-23-0"></span> $299$ 

イロト イ押 トイラト イラト

#### [SNES ex19.c](http://www.mcs.anl.gov/petsc/petsc-current/src/snes/examples/tutorials/ex19.c.html)

```
./ex19 -lidvelocity 100 -grashof 1e5
  -da grid x 16 -da grid y 16 -da refine 2
  -snes_monitor_short -snes_converged_reason -snes_view
lid velocity = 100, prandtl # = 1, grashof # = 100000
```
0 SNES Function norm 1809.96 Nonlinear solve did not converge due to DIVERGED\_LINEAR\_SOLVE iterations 0

<span id="page-24-0"></span>(K 로 > (K 로 > ) 로 → ⊙ Q ⊙

#### [SNES ex19.c](http://www.mcs.anl.gov/petsc/petsc-current/src/snes/examples/tutorials/ex19.c.html)

```
./ex19 -lidvelocity 100 -grashof 1e5
  -da grid x 16 -da grid y 16 -da refine 2 -pc type lu
  -snes_monitor_short -snes_converged_reason_snes_view
lid velocity = 100, prandtl # = 1, grashof # = 1000000 SNES Function norm 1809.96
  1 SNES Function norm 1678.37
  2 SNES Function norm 1643.76
  3 SNES Function norm 1559.34
  4 SNES Function norm 1557.6
  5 SNES Function norm 1510.71
  6 SNES Function norm 1500.47
  7 SNES Function norm 1498.93
  8 SNES Function norm 1498.44
  9 SNES Function norm 1498.27
 10 SNES Function norm 1498.18
 11 SNES Function norm 1498.12
 12 SNES Function norm 1498.11
 13 SNES Function norm 1498.11
 14 SNES Function norm 1498.11
```
...

<span id="page-25-0"></span>K ロ ▶ K 個 ▶ K 로 ▶ K 로 ▶ - 로 - K 9 Q @

```
./ex19 -lidvelocity 100 -grashof 5e4 -da refine 4 -snes monitor short
-snes_type newtonls -snes_converged_reason
-pc_type lu
```

```
lid velocity = 100, prandtl # = 1, grashof # = 500000 SNES Function norm 1228.95
  1 SNES Function norm 1132.29
  2 SNES Function norm 1026.17
  3 SNES Function norm 925.717
  4 SNES Function norm 924.778
  5 SNES Function norm 836.867
  .
  .
.
21 SNES Function norm 585.143
 22 SNES Function norm 585.142
 23 SNES Function norm 585.142
24 SNES Function norm 585.142
  .
  .
.
```
<span id="page-26-0"></span> $299$ 

イロト イ押ト イヨト イヨト ニヨ

```
./ex19 -lidvelocity 100 -grashof 5e4 -da refine 4 -snes monitor short
-snes_type fas -snes_converged_reason
-fas_levels_snes_type gs -fas_levels_snes_max_it 6
```
lid velocity = 100, prandtl  $# = 1$ , grashof  $# = 50000$ 0 SNES Function norm 1228.95 1 SNES Function norm 574.793 2 SNES Function norm 513.02 3 SNES Function norm 216.721 4 SNES Function norm 85.949 Nonlinear solve did not converge due to DIVERGED\_INNER iterations 4

<span id="page-27-0"></span>K ロ ▶ K 個 ▶ K 로 ▶ K 로 ▶ - 로 - K 9 Q @

## Nonlinear Preconditioning

Also called *globalization*

```
./ex19 -lidvelocity 100 -grashof 5e4 -da refine 4 -snes monitor short
-snes_type fas -snes_converged_reason
-fas_levels_snes_type gs -fas_levels_snes_max_it 6
 -fas_coarse_snes_converged_reason
```
lid velocity = 100, prandtl  $# = 1$ , grashof  $# = 50000$ 

- 0 SNES Function norm 1228.95 Nonlinear solve converged due to CONVERGED\_FNORM\_RELATIVE its 12
- 1 SNES Function norm 574.793 Nonlinear solve did not converge due to DIVERGED\_MAX\_IT its 50
- 2 SNES Function norm 513.02 Nonlinear solve did not converge due to DIVERGED MAX IT its 50
- 3 SNES Function norm 216.721 Nonlinear solve converged due to CONVERGED\_FNORM\_RELATIVE its 22 4 SNES Function norm 85.949
- Nonlinear solve did not converge due to DIVERGED\_LINE\_SEARCH its 42

Nonlinear solve did not converge due to DIVERGED\_INNER iterations 4

<span id="page-28-0"></span>K ロ ▶ K 個 ▶ K 로 ▶ K 로 ▶ - 로 - K 9 Q @

<span id="page-29-0"></span>[Configuring PETSc](#page-29-0)

## Nonlinear Preconditioning

Also called *globalization*

```
./ex19 -lidvelocity 100 -grashof 5e4 -da refine 4 -snes monitor short
-snes_type fas -snes_converged_reason
 -fas_levels_snes_type gs -fas_levels_snes_max_it 6
  -fas_coarse_snes_linesearch_type basic
  -fas coarse snes converged reason
lid velocity = 100, prandtl # = 1, grashof # = 500000 SNES Function norm 1228.95
    Nonlinear solve converged due to CONVERGED_FNORM_RELATIVE its 6
  .
.
.
 47 SNES Function norm 78.8401
    Nonlinear solve converged due to CONVERGED_FNORM_RELATIVE its 5
 48 SNES Function norm 73.1185
    Nonlinear solve converged due to CONVERGED_FNORM_RELATIVE its 6
 49 SNES Function norm 78.834
    Nonlinear solve converged due to CONVERGED_FNORM_RELATIVE its 5
 50 SNES Function norm 73.1176
    Nonlinear solve converged due to CONVERGED_FNORM_RELATIVE its 6
  .
  .
  .
                                                 K ロ ▶ K 個 ▶ K ミ ▶ K ミ ▶ - ' 큰' - K 9 Q @
```

```
./ex19 -lidvelocity 100 -grashof 5e4 -da refine 4 -snes monitor short
-snes_type nrichardson -npc_snes_max_it 1 -snes_converged_reason
-npc_snes_type fas -npc_fas_coarse_snes_converged_reason
 -npc fas levels snes type gs -npc fas levels snes max it 6
 -npc fas coarse snes linesearch type basic
```

```
lid velocity = 100, prandtl # = 1, grashof # = 500000 SNES Function norm 1228.95
   Nonlinear solve converged due to CONVERGED_FNORM_RELATIVE its 6
 1 SNES Function norm 552.271
   Nonlinear solve converged due to CONVERGED_FNORM_RELATIVE its 27
 2 SNES Function norm 173.45
   Nonlinear solve converged due to CONVERGED_FNORM_RELATIVE its 45
  .
.
.
 43 SNES Function norm 3.45407e-05
   Nonlinear solve converged due to CONVERGED_SNORM_RELATIVE its 2
44 SNES Function norm 1.6141e-05
   Nonlinear solve converged due to CONVERGED_SNORM_RELATIVE its 2
45 SNES Function norm 9.13386e-06
RELATIVE iteraions 45\alpha
```
<span id="page-30-0"></span>

M. Knepley (UC) [Configurability](#page-0-0) Configurability CS&E 9/14

```
./ex19 -lidvelocity 100 -grashof 5e4 -da refine 4 -snes monitor short
-snes_type ngmres -npc_snes_max_it 1 -snes_converged_reason
-npc_snes_type fas -npc_fas_coarse_snes_converged_reason
 -npc fas levels snes type gs -npc fas levels snes max it 6
 -npc fas coarse snes linesearch type basic
```

```
lid velocity = 100, prandtl # = 1, grashof # = 500000 SNES Function norm 1228.95
    Nonlinear solve converged due to CONVERGED_FNORM_RELATIVE its 6
  1 SNES Function norm 538.605
    Nonlinear solve converged due to CONVERGED_FNORM_RELATIVE its 13
  2 SNES Function norm 178.005
    Nonlinear solve converged due to CONVERGED_FNORM_RELATIVE its 24
  .
.
.
27 SNES Function norm 0.000102487
    Nonlinear solve converged due to CONVERGED_FNORM_RELATIVE its 2
28 SNES Function norm 4.2744e-05
```

```
Nonlinear solve converged due to CONVERGED_SNORM_RELATIVE its 2
29 SNES Function norm 1.01621e-05
```
Nonlinear solve converged due to CONVERGED FNORM [RE](#page-32-0)[L](#page-25-0)[A](#page-26-0)[T](#page-35-0)[IV](#page-36-0)[E](#page-16-0) [i](#page-35-0)[t](#page-36-0)[e](#page-16-0)[r](#page-17-0)[a](#page-35-0)t[io](#page-0-0)[ns](#page-50-0)  $29.0 \times$ 

<span id="page-31-0"></span>

M. Knepley (UC) [Configurability](#page-0-0) Configurability CS&E 9/14

## Nonlinear Preconditioning

Also called *globalization*

```
./ex19 -lidvelocity 100 -grashof 5e4 -da_refine 4 -snes_monitor_short
-snes_type ngmres -npc_snes_max_it 1 -snes_converged_reason
 -npc_snes_type fas -npc_fas_coarse_snes_converged_reason
 -npc fas levels snes type newtonls -npc fas levels snes max it 6
  -npc fas levels snes linesearch type basic
  -npc fas levels snes max linear solve fail 30
  -npc_fas_levels_ksp_max_it 20 -npc_fas_levels_snes_converged_reason
  -npc_fas_coarse_snes_linesearch_type basic
lid velocity = 100, prandtl # = 1, grashof # = 50000
  0 SNES Function norm 1228.95
    Nonlinear solve did not converge due to DIVERGED_MAX_IT its 6
    .
.
.
        Nonlinear solve converged due to CONVERGED_SNORM_RELATIVE its 1
    .
    .
.
  1 SNES Function norm 0.1935
  2 SNES Function norm 0.0179938
  3 SNES Function norm 0.00223698
  4 SNES Function norm 0.000190461
  5 SNES Function norm 1.6946e-06
Nonlinear solve converged due to CONVERGED_FNORM_RELATIVE iterations 5
                                                K ロ ▶ K @ ▶ K 경 ▶ K 경 ▶ 《 경 〉
                                                                       299
```

```
./ex19 -lidvelocity 100 -grashof 5e4 -da refine 4 -snes monitor short
-snes_type composite -snes_composite_type additiveoptimal
-snes composite sneses fas, newtonls -snes converged reason
-sub 0 fas levels snes type gs -sub 0 fas levels snes max it 6
  -sub_0_fas_coarse_snes_linesearch_type_basic
-sub_1_snes_linesearch_type basic -sub_1_pc_type mg
```
lid velocity = 100, prandtl  $# = 1$ , grashof  $# = 50000$ 

- 0 SNES Function norm 1228.95
- 1 SNES Function norm 541.462
- 2 SNES Function norm 162.92
- 3 SNES Function norm 48.8138
- 4 SNES Function norm 11.1822
- 5 SNES Function norm 0.181469
- 6 SNES Function norm 0.00170909
- 7 SNES Function norm 3.24991e-08

Nonlinear solve converged due to CONVERGED\_FNORM\_RELATIVE iterations 7

<span id="page-33-0"></span> $2990$ 

K ロ ▶ K @ ▶ K 경 ▶ K 경 ▶ 《 경 〉

```
./ex19 -lidvelocity 100 -grashof 5e4 -da refine 4 -snes monitor short
-snes_type composite -snes_composite_type multiplicative
-snes composite sneses fas, newtonls -snes converged reason
-sub 0 fas levels snes type gs -sub 0 fas levels snes max it 6
  -sub 0 fas coarse snes linesearch type basic
-sub 1 snes linesearch type basic -sub 1 pc type mg
```
lid velocity = 100, prandtl  $# = 1$ , grashof  $# = 50000$ 0 SNES Function norm 1228.95 1 SNES Function norm 544.404 2 SNES Function norm 18.2513 3 SNES Function norm 0.488689 4 SNES Function norm 0.000108712 5 SNES Function norm 5.68497e-08

Nonlinear solve converged due to CONVERGED\_FNORM\_RELATIVE iterations 5

<span id="page-34-0"></span>K ロ ▶ K 個 ▶ K 로 ▶ K 로 ▶ - 로 - K 9 Q @

## See discussion in:

## **Composing scalable nonlinear solvers**,

Peter Brune, Matthew Knepley, Barry Smith, and Xuemin Tu,

ANL/MCS-P2010-0112, Argonne National Laboratory, 2012.

<span id="page-35-0"></span><http://www.mcs.anl.gov/uploads/cels/papers/P2010-0112.pdf>

## **Outline**

### [Configuring PETSc](#page-17-0)

### **[Extending PETSc](#page-36-0)**

- [Creating a new Class Implementation](#page-37-0)
- **•** [Distributing your new Implementation](#page-47-0)

<span id="page-36-0"></span>4 0 8

## **Outline**

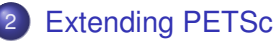

#### • [Creating a new Class Implementation](#page-37-0)

[Distributing your new Implementation](#page-47-0)  $\bullet$ 

4 0 8

×.

<span id="page-37-0"></span> $299$ 

# Include the private header for access to the **PC** struct:

<span id="page-38-0"></span>#include<petsc-private/pcimpl.h>

# Define a struct for the concrete type:

```
typedef struct {
  \sqrt{*} The maximum and actual half-bandwidth \sqrt{*}PetscInt kmax, k;
  /* The limit and actual norm fraction */PetscReal frac, f;
  /* The banded approximation */Mat B;
  /* The embedded PC */PC pc;
} PC_Banded;
```
<span id="page-39-0"></span> $\Omega$ 

化重压 化重压 计重压

# Register a constructor for the concrete type:

<span id="page-40-0"></span>PCRegister("banded", PCCreate Banded)

## Define the constructor:

```
PetscErrorCode PCCreate_Banded(PC pc)
{
  PC_Banded *b:
  PetscErrorCode ierr;
  PetscFunctionBegin;
  /* Create concrete type struct *//* Setup function table for class */
  /* Setup concrete type-specific functions */
  /* Setup subobjects */
  PetscFunctionReturn(0);
}
```
## Define the constructor:

```
PetscErrorCode PCCreate_Banded(PC pc)
{
  PetscFunctionBegin;
  ierr = PetscNewLog(pc, &b);CHKERRQ(ierr);
  pc->data = (\text{void } \star) b;
  b->kmax = 50:
  b - >frac = 0.95;
  /* Setup function table for class */
  /* Setup concrete type-specific functions */
  /* Setup subobjects */
  PetscFunctionReturn(0);
}
```
∢ □ ▶ ィ <sup>□</sup> ▶

. . . . . .

<span id="page-42-0"></span> $298$ 

## Define the constructor:

```
PetscErrorCode PCCreate_Banded(PC pc)
{
 PetscFunctionBegin;
 /* Create concrete type struct */pc->ops->apply = PCApply_Banded;
 pc->ops->applytranspose = NULL;
 pc->ops->setup = PCSetUp_Banded;
 pc->ops->reset = PCReset_Banded;
 pc->ops->destroy = PCDestroy_Banded;
 pc->ops->setfromoptions = PCSetFromOptions_Banded;
 pc->ops->view = PCView_Banded;
 pc->ops->applyrichardson = NULL;
 pc->ops->applysymmetricleft = NULL;
 pc->ops->applysymmetricright = NULL;
 /* Setup concrete type-specific functions */
 /* Setup subobjects */
 PetscFunctionReturn(0);
}
```
<span id="page-43-0"></span> $298$ 

≮ロトメ部 トメ君 トメ君 トッ君

## Define the constructor:

```
PetscErrorCode PCCreate_Banded(PC pc)
{
  PetscFunctionBegin;
  /* Create concrete type struct *//* Setup function table for class */
  PetscObjectComposeFunction((PetscObject) pc,
    "PCBandedSetMaxHalfBandwidth_C", PCBandedSetMaxHalfBandwidth_Banded);
  PetscObjectComposeFunction((PetscObject) pc,
    "PCBandedSetNormFraction_C", PCBandedSetNormFraction_Banded);
  /* Setup subobjects */
  PetscFunctionReturn(0);
}
```
<span id="page-44-0"></span>

## Define the constructor:

```
PetscErrorCode PCCreate_Banded(PC pc)
{
 PetscFunctionBegin;
  /* Create concrete type struct *//* Setup function table for class */
  /* Setup concrete type-specific functions */
  {
    const char *prefix;
    PCCreate(PetscObjectComm((PetscObject) pc), &b->pc);
```

```
PetscObjectGetOptionsPrefix((PetscObject) pc, &prefix);
  PetscObjectSetOptionsPrefix((PetscObject) b->pc, prefix);
  PetscObjectAppendOptionsPrefix((PetscObject) b->pc, "banded_");
}
PetscFunctionReturn(0);
```
<span id="page-45-0"></span>}

# Define concrete type-specific functions:

```
PetscErrorCode PCBandedSetMaxHalfBandwith(PC pc, PetscInt kmax)
{
 PetscErrorCode ierr;
 PetscFunctionBegin;
 PetscValidHeaderSpecific(pc, PC_CLASSID, 1);
 PetscTryMethod(pc, "PCBandedSetMaxHalfBandwith_C",
    (PC, PetscInt), (pc, kmax));
 PetscFunctionReturn(0);
}
```
<span id="page-46-0"></span> $298$ 

## **Outline**

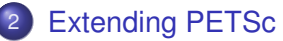

• [Creating a new Class Implementation](#page-37-0)

• [Distributing your new Implementation](#page-47-0)

4日 8

×.

<span id="page-47-0"></span> $299$ 

## Distributing a Shared Library

# Package Initialization

- Register classes,
- concrete type constructors,
- logging events,
- and finalizer with

<span id="page-48-0"></span>PetscRegisterFinalize()

## Distributing a Shared Library

# Package Finalization

- Destroy list of constructors,
- <span id="page-49-0"></span>• and class memory allocations

## Distributing a Shared Library

# Package Loading

- Library located using
	- -dll append/prepend <libname>
- PETSc calls

<span id="page-50-0"></span>PetscDLLibraryRegister\_<libname>()

No recompiling or relinking of PETSc libraries or user code